# **Elektromagnetická indukce**

**Vyzkoušej si**

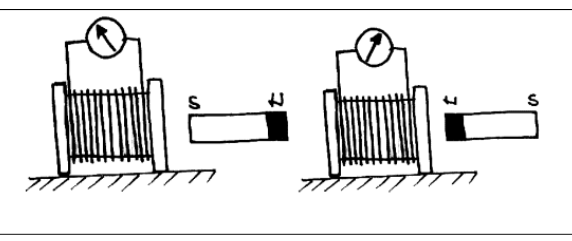

*Pokus 1*: Civku připoj k ampérmetru s nulovou čárkou uprostřed. K cívce přibližuj magnet, potom ho zase oddaluj. Magnet otoč póly opačně a opakuj proces s přibližování a oddalováním. Pozoruj při tom ručičku na ampérmetru.

 *Závěr*: Ručička ampérmetru se střídavě vychyluje na jednu a druhou stranu, dokud pohybuji magnetem. Pokud je magnet v klidu, ručička je také v klidu. V případě pohybu magnetu vzniká v cívce proud.

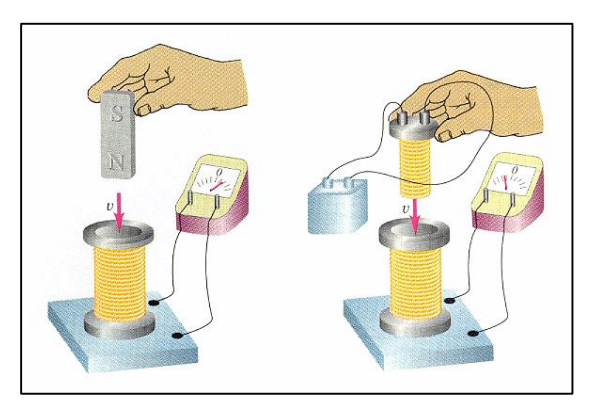

*Pokus 2*: Magnet z pokusu 1 nahraď elektromagnetem. Obdobně jako se pohybovalo magnetem pohybuj elektromagnetem. Pozoruj ručičku ampérmetru.

 *Závěr*: Ručička ampérmetru se chová stejně jako v případě s magnetem. Dokud pohybuji cívkou, vychyluje se i ručička ampérmetru, tzn. že v cívce vzniká proud. Pokud cívkou nepohybuji, ručička ampérmetru je v klidu.

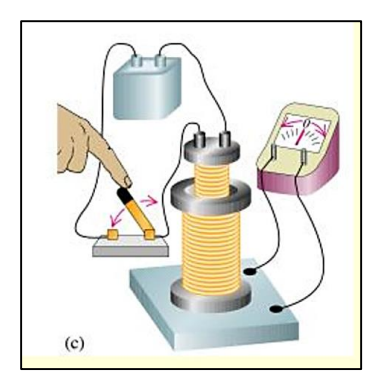

*Pokus 3*: Opakuj pokus číslo 2, ale pohyb cívky nahraď zapínámím a vypínáním cívky, která je elektromagnetem.

 *Závěr*: Ručička ampérmetru se střídavě vychyluje na jednu a druhou stranu, dokud střídavě zapínám a vypínám spínač. Pokud manipuluji se spínačem, dochází ke změně magnetického pole, což je stejné jako když magnetem pohabuji. V cívce vzniká proud. Pokud je elektromagnet buď stále zapnutý nebo stále vypnutý, magnetické pole se nemění a proud nevzniká.

#### **Co je elektromagnetická indukce**

- Při změně magentického pole v okolí cívky vzniká (indukuje) se na svorkách této cívky elektrické napětí. Pokud je elektrický proud uzavřen, prochází jím elektrický proud.
- Napětí vzniklé tímto procesem se nazývá indukované napětí a vzniklý proud v uzavřeném obvodu indukovaný proud.

## **Na čem závisí velikost indukovaného proudu**

- Čím rychleji pohybuji magnetem, tím větší je indukovaný proud.
- Čím je magnet, kterým pohybuji silnější, tím je indukovaný proud větší.

## **Kdo pojmenoval jev elektromagnetická indukce**

- Elektromagnetickou indukci objevil anglický fyzik Michael Faraday, k tomuto objevu dospěl roku 1831.
- Zabýval se chemickými účinky proudu, formuloval dva zákony elektrolýzy.
- Zavedl pojmy eleltrická a magnetická siločára.

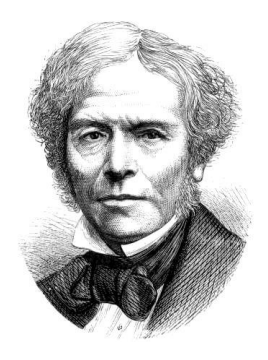

#### **Jak vypadá situace z pokusu 3**

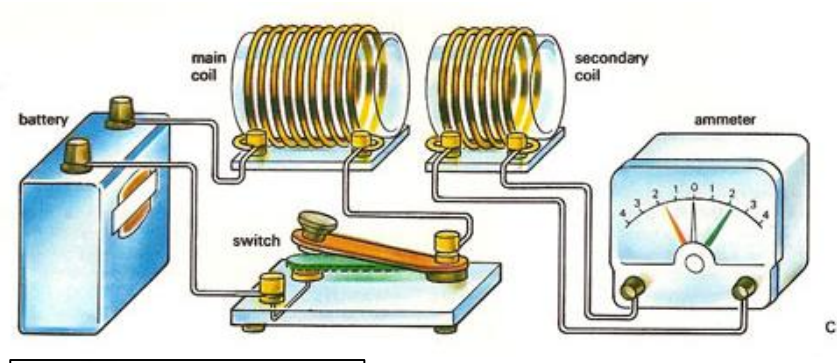

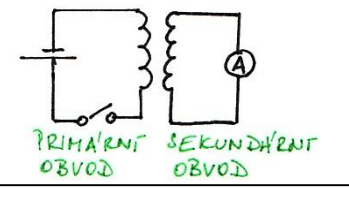

 Situace na obrázku lze zakreslit do schematu dvou obvodů. První – primární – obsahuje zdroj, v druhém – sekundárním – se indukuje napětí a proud.

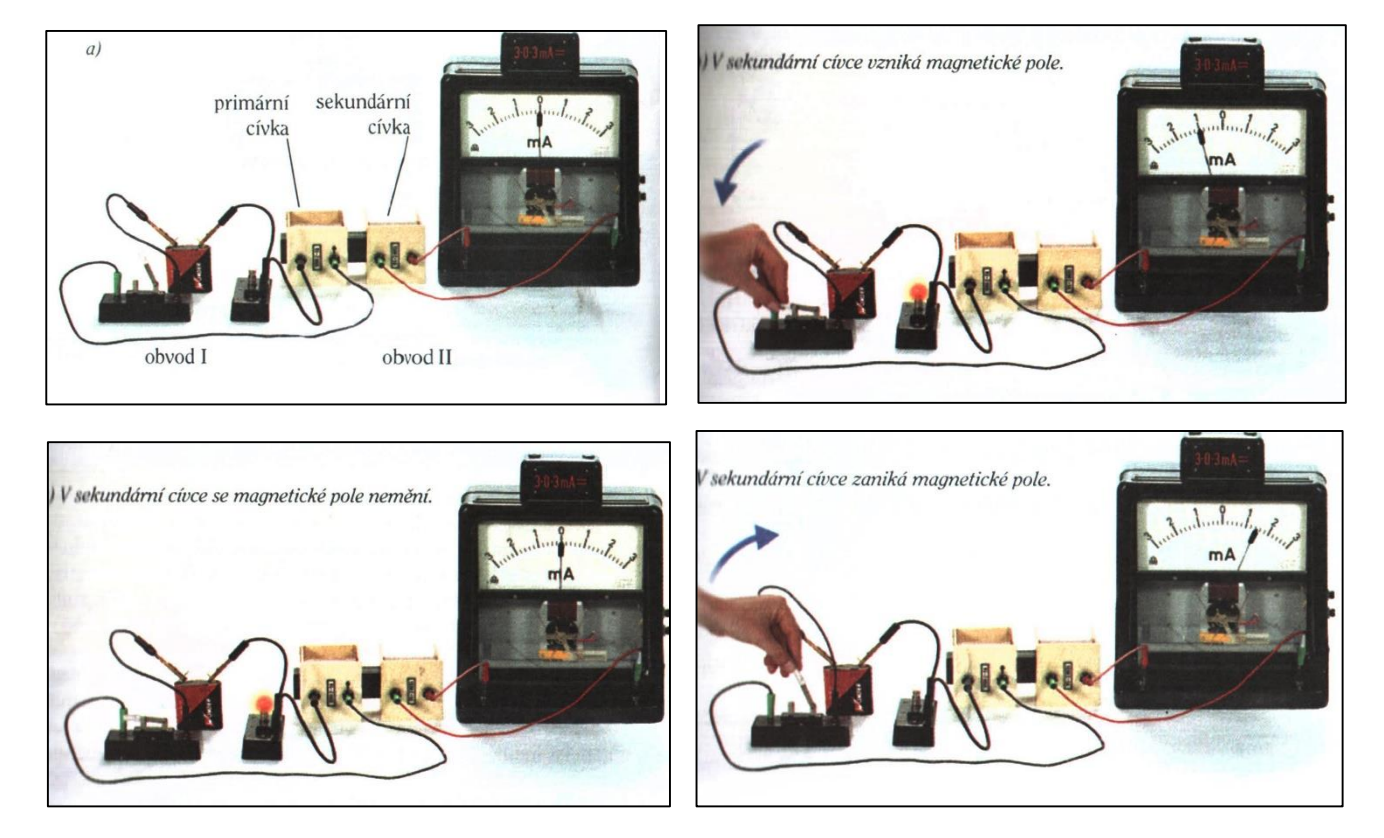

## *Otázky:*

- 1) Popiš, co se děje, když u cívky pohybuji magnetem.
- 2) Popiš, co se děje, když u cívky držím magnet v klidu.
- 3) Co je to elektromagnetická indukce?
- 4) Kdo objevil elektromagnetickou indukci?
- 5) Na čem závisí velikost indukovaného proudu?
- 6) Čím můžeme nahradit magnet při pohybu u cívky, aby docházelo k elektromagnetické indukci?
- 7) Popiš ele. ktromagnetickou indukci v případě, že mám dvě pevné cívky a spínač.

 První cívka je připojena ke zdroji napětí.

 Pokud zapneme spínač, ve druhí cívce se induje napětí jednoho směru. Pokud spínač vypneme, indukuje se v druhé cívce proud opačného směru. Pokud je spínač v klidu (zapnutý či vypnutý), žádný proud se neindukuje.

#### *Zdroje:*

<http://www.cez.cz/edee/content/microsites/elektrina/anim/ani-ind.gif>

[http://www.daviddarling.info/images/electromagnetic\\_induction.jpg](http://www.daviddarling.info/images/electromagnetic_induction.jpg)

[http://4.bp.blogspot.com/-771pgYBe\\_pc/ToXgFoNy0lI/AAAAAAAAAIs/5W04qKDix-A/s1600/inductance.gif](http://4.bp.blogspot.com/-771pgYBe_pc/ToXgFoNy0lI/AAAAAAAAAIs/5W04qKDix-A/s1600/inductance.gif)

<http://amper.ped.muni.cz/~xstibor/pokusy/IMG/cislo118.gif>

<http://amper.ped.muni.cz/~xstibor/pokusy/IMG/cislo120.gif>

<http://elektross.gjn.cz/obrazky/indukce1.gif>

[http://upload.wikimedia.org/wikipedia/commons/9/9c/Michael\\_Faraday\\_-](http://upload.wikimedia.org/wikipedia/commons/9/9c/Michael_Faraday_-_Project_Gutenberg_eText_13103.jpg)

Project Gutenberg eText 13103.jpg

Učebnice fyziky pro 9. ročník ZŠ, nakladatelství Prométheus